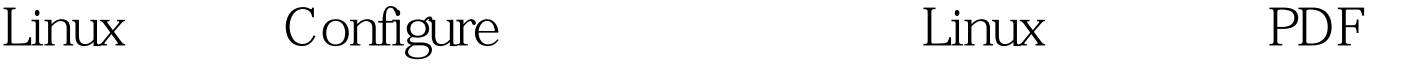

https://www.100test.com/kao\_ti2020/645/2021\_2022\_Linux\_E7\_B3 \_BB\_E7\_BB\_c103\_645297.htm "configure"

 $\ddotsc$  , which constructed a set of the construction of the construction of the construction of the construction of the construction of the construction of the construction of the construction of the construction of the c

-- help configure  $\ddotsc$ configure :--cache-file=FILE configure (bug!). cache file. configure , cache file the set of the cache file  $\sim$ --help  $\mathcal{L}$  , GCC configure GCC GNU<sup>2</sup> . --no-create configure configure  $(dry run),$   $(cache)$ --quiet --silent configure configure 没有这种输出的话用户将会被扔在一旁疑惑正在发生什么.使  $\mathcal{A}=\left(\begin{array}{cc} 0 & 0 & 0 \\ 0 & 0 & 0 \\ 0 & 0 & 0 \\ 0 & 0 & 0 \\ 0 & 0 & 0 \\ 0 & 0 & 0 \\ 0 & 0 & 0 \\ 0 & 0 & 0 \\ 0 & 0 & 0 \\ 0 & 0 & 0 \\ 0 & 0 & 0 \\ 0 & 0 & 0 \\ 0 & 0 & 0 & 0 \\ 0 & 0 & 0 & 0 \\ 0 & 0 & 0 & 0 \\ 0 & 0 & 0 & 0 & 0 \\ 0 & 0 & 0 & 0 & 0 \\ 0 & 0 & 0 & 0 & 0 \\ 0 & 0 & 0 & 0 & 0 \\$ 

: If there was no such output, the user would be left wondering what is happening. By using this option, you too can be left wondering!) --version configure

Autoconf . --prefix=PEWFIX --prefix Makefile  $\sim$ 

Emacs, Emacs Lisp file 被安装到"/opt/gnu/share": \$ ./configure --prefix=/opt/gnu --exec-prefix=EPREFIX --prefix

, which is a contract of the contract of the contract of the contract of the contract of the contract of the contract of the contract of the contract of the contract of the contract of the contract of the contract of the

安装位置.这里的二进制文件定义为可以被用户直接执行的程

 $\ddotsc$ 

 $\mathcal{L}$ 

指定在单个机器上使用的只读数据的安装位置.

the contract of the contract of the contract of the contract of the contract of the contract of the contract of the contract of the contract of the contract of the contract of the contract of the contract of the contract o

--prefix . --bindir=DIR

. --sbindir=DIR

. --libexecdir=DIR

--datadir=DIR . --sysconfdir=DIR

--sharedstatedir=DIR .  $100Test$ www.100test.com